Утверждаю Ректор института \_\_\_\_\_\_\_\_\_\_\_\_\_ А.А. Паршина

# **УЧЕБНО-МЕТОДИЧЕСКИЕ УКАЗАНИЯ по организации самостоятельной работы студентов и проведению практических (семинарских) занятий ДИСЦИПЛИНЫ (МОДУЛЯ)**

# **Предоставление турагентских услуг**

(наименование дисциплины (модуля))

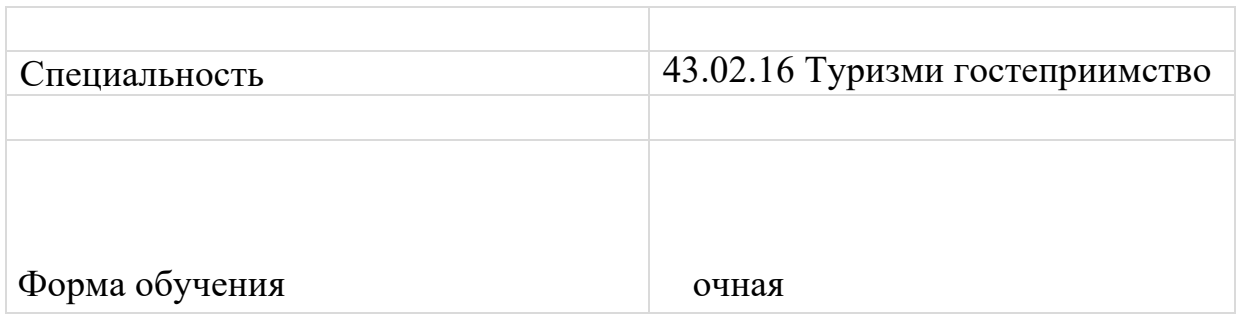

# **Тема 1**

Правила оформления деловой документации

### **Задания для практического занятия.**

- 1. Правила оформления туристской документации (туристских путевок, ваучеров, страховых полисов и др.)
- 2. Классификации и функции документа
- 3. Унификация и стандартизация документов
- 4. Структура и реквизиты документов
- **5.** Унифицированная система организационно-распорядительной документации (УСОРД)

## **Практические занятия.**

- 1. Оформление документации заказа на расчет тура, на реализацию турпродукта
- 2. Составление бланков, необходимых для проведения реализации турпродукта (договора, заявки)
- 3. Составление и оформление учредительных документов туристской фирмы
- 4. Составление и оформление договорно-правовой документации

**Тема 2** Информационные технологии и профессиональные пакеты программ по бронированию

### **Задания для практического занятия.**

- 1. Система информационных технологий
- 2. Анализ современных компьютерных систем бронирования и резервирования
- 3. Профессиональные пакеты программ по бронированию
- 4. Разработка и применение мультимедийных технологий
- 5. Типология информационных систем в менеджменте организаций

# **Практические занятия.**

- 1. Использование информационных технологий при подборе тура
- 2. Осуществление бронирования с использованием современной офисной техники
- 3. Анализ глобальных компьютерных сетей
- 4. Использование мультимедийной технологии

# **Тема 3**

Правила изготовления, использования, учета и хранения бланков строгой отчетности

### **Задания для практического занятия.**

- 1. БСО «Туристская путевка»
- 2. Требования к изготовлению и содержанию БСО ТП
- 3. Порядок применения бсо тп при наличных расчетах
- 4. Порядок применения бсо тп при безналичной оплате

5. Примерная инструкция по учету, хранению, обороту, инвентаризации и уничтожению бланков строгой отчетности «туристская путевка»

#### **Практические занятия.**

- 1. Приобрести и оформить БСО ТП
- 2. Вести учет и обеспечивать хранение БСО
- 3. Принимать денежные средства в оплату ТП на основании БСО
- 4. Заполнить ТП

#### **Тема 4**

Перечень стран, имеющих режим безвизового и визового въезда граждан Российской Федерации

#### **Задания для практического занятия.**

- **1.** Перечень стран, имеющих режим безвизового въезда граждан Российской Федерации
- 2. Условия въезда граждан иностранных государств РФ по дипломатическим, служебным, общегражданским паспортам
- 3. Перечень стран, имеющих режим визового въезда граждан Российской Федерации
- 4. Страны с особыми или облегченными условиями въезда
- 5. Оформление визы онлайн для стран с минимальным сроком и/или минимальным набором документов на визу

#### **Практические занятия.**

- 1. Тест «Безвизовые страны для россиян»
- 2. Тест «Визовые страны для россиян»
- 3. Работа с контурной картой
- 4. Консультирование клиентов: о правилах въезда в страну временного пребывания и правилах пребывания в ней

### **Тема 5**

Перечень стран, входящих в Шенгенское соглашение, и правила пересечения границ этих стран гражданами Российской Федерации

#### **Задания для практического занятия.**

- 1. Перечень стран, входящих в Шенгенское соглашение
- 2. Правила пересечения границ входящих в Шенгенское соглашение гражданами Российской Федерации
- 3. Документы для получения Шенгенской визы
- 4. Требования к фото на Шенгенскую визу. Вопросник для анкеты на Шенгенскую визу
- 5. Консульские сборы, регистрация на очередь и сроки выдачи виз в некоторые страны

#### **Практические занятия.**

1. Анализ правил пересечения границ, входящих в Шенгенское соглашение стран гражданами РФ

- 2. Составление перечня документов для получения шенгенской визы
- 3. Оформить тестовые документы на визу
- 4. Кейс «Оформляем визу в Испанию»

## **Тема 6**

Требования консульств зарубежных стран к пакету документов, предоставляемых для оформления визы

#### **Задания для практического занятия.**

- 1. Выдача различных видов виз, их значение и содержание
- 2. Порядок оформления анкеты на визу в личном кабинете ТА
- 3. Пакет документов предоставляемых для оформления виз
- 4. Специфика выдачи национальных виз некоторыми европейскими странами
- 5. Особенности заполнения пакета необходимых документов на основании консультации туроператора по оформлению виз
- 6. Правила оформления виз для детей

### **Практические занятия.**

- 1. Предоставление потребителю полной и актуальной информации о требованиях консульств зарубежных стран к пакету документов, предоставляемых для оформления визы
- 2. Консультирование потребителя об особенностях заполнения пакета необходимых документов на основании консультации туроператора по оформлению виз
- 3. Предоставление туроператору пакета документов туриста, необходимых для получения виз в консульствах зарубежных стран
- 4. Обеспечить своевременное получение потребителем документов, необходимых для осуществления турпоездки

# **Тема 7**

Оформление и обработка заказа клиента по подбору пакетного тура **Задания для практического занятия.**

- 1. Основное ядро целевой аудитории
- 2. Ценовая и статусная характеристика продукта.
- 3. Основные ТО России
- 4. Выявление прибыли агентства в соответствии с базовой комиссией туроператора
- 5. Отчеты агента ТО
- 6. Презентация тура клиенту

### **Практические занятия.**

- 1. Заполнять договор о реализации тур продукта между турагентом и клиентом
- 2. Выявлять запросы потребителя
- 3. Подбирать места размещения, питания, экскурсионные объекты посещения

4. Определять схему маршрута в соответствии с запросом клиента

### **Тема 8**

Разработка программы тура по заказу клиента

#### **Задания для практического занятия.**

- 1. Основы экскурсоведения
- 2. Методические приемы проведения экскурсии: приемы показа и рассказа
- 3. Разработка схемы маршрута транспортной экскурсии
- 4. Разработка нового туристского маршрута: определение регионов по которым пройдёт маршрут, выбор объекта показа
- 5. Разработка программы тура
- 6. Основное ядро целевой аудитории ценовая и статусная характеристика продукта

### **Практические занятия.**

- 1. Разработать памятку туристу в соответствии с поездкой по указанному направлению
- 2. Определить туроператора в соответствии с заданными критериями клиента
- 3. Оформить программу в соответствии с заданными параметрами
- 4. Выбрать оптимальную транспортную схему